# ОТДЕЛ ОБРАЗОВАНИЯ АДМИНИСТРАЦИИ ИЛЬИНСКОГО МУНИЦИПАЛЬНОГО РАЙОНА

# МУНИЦИПАЛЬНОЕ БЮДЖЕТНОЕ УЧРЕЖДЕНИЕ ДОПОЛНИТЕЛЬНОГО ОБРАЗОВАНИЯ «ЦЕНТР ДОПОЛНИТЕЛЬНОГО ОБРАЗОВАНИЯ ДЛЯ ДЕТЕЙ ИЛЬИНСКОГО МУНИЦИПАЛЬНОГО РАЙОНА»

Согласовано: Протокол педагогического совета № 1 от 31.05.2022 г.

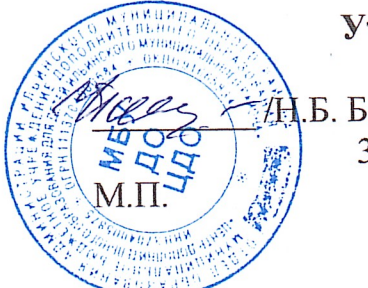

Утверждаю: Директор **Н.Б. Большакова**/ 31.05.2022<sub>r</sub>.

# ДОПОЛНИТЕЛЬНАЯ ОБЩЕОБРАЗОВАТЕЛЬНАЯ ОБЩЕРАЗВИВАЮЩАЯ ПРОГРАММА

### «МИР МУЛЬТИМЕДИА» (техническая направленность)

Уровень программы: углубленный

Срок реализации программы: 3 года - 408 часов: 1 год - 136 ч.; 2 год  $-136$   $u$ ;  $3 \text{ }200 - 136$   $u$ .

Возрастная категория: от 11 до 13 лет

Состав группы: до 12 человек

Форма обучения: очная

Вид программы: модифицированная

Программа реализуется на бюджетной основе

**ID-номер Программы в Навигаторе:** 

Автор-составитель: Моторина Марина Викторовна, педагог дополнительного образования

Ильинское, 2022г.

#### **Пояснительная записка**

С ростом научно-технического прогресса увеличивается поток необходимых базовых знаний, преподаваемых в школе. Для их лучшего усвоения применяются различные системы синтеза гуманитарных и технических наук. Считается, что дополнительное образование в учебных заведениях системы образования должно ориентироваться на подготовку молодого поколения по массовым профессиям, затребованным рынком, в соответствии со своими склонностями. Акцент при этом необходимо делать на использование современных информационных технологий.

В этой связи имеет смысл организовать в учебных заведениях фото/видео студии. Трудно найти ребёнка, который бы не любил фото и кино. Искусство экрана привлекает детей своей зрелищностью, наглядными, легко воспринимаемыми образами. Оно даёт им и героев для подражания, и темы для игр. Искусство фотографии позволяет формировать творческие способности детей посредством синтеза науки и искусства. Оно дает детям уникальное умение видеть красоту в окружающем мире и необычное в обычном.

Детское объединение, выпускающее видеопродукцию для сверстников – благоприятнейшая среда для серьезной профессиональной подготовки нового поколения активной молодежи, которая сочетается с активной социально полезной деятельностью и объединяет обучающихся вокруг интересных масштабных дел.

Образовательная программа «Мир мультимедиа» является общекультурной модифицированной программой научно–технической направленности**.** Программа знакомит обучающихся с современными программными продуктами, развивает конструктивное созидательное мышление, воспитывает у школьников коммуникабельность посредством творческого общения в коллективе, оказывает помощь в выборе будущей профессии.

При составлении и реализации данной программы используются принципы: добровольности, демократичности, системности, индивидуализации и дифференциации образовательного процесса.

Занятия строятся в такой форме, чтобы у обучающихся закрепился устойчивый интерес и естественное желание к получению новых знаний, чтобы они почувствовали радость и удовлетворение от выполненной работы, от преодоления естественно возникающих трудностей. Проявленная смекалка, изобретательность и стремление к творческой деятельности поощряется и стимулируется, особенно на занятиях 1-го года обучения. Применяются групповые формы работы и индивидуальные консультации.

Программа «Мир мультимедиа» носит практико-ориентированный характер и направлена на овладение обучающимися основными приемами фотосъемки, видеосъемки, монтажа и создания видеороликов, кроме этого, программа способствует формированию навыков режиссерской работы. Большая часть фотосъемок проводится в коллективах и во время различных мероприятий и вечеров. Выполняя самостоятельную фото-видеосъемку, обучающиеся приобретают навыки работы с фотоаппаратом и видеокамерой, приобретают опыт общения. Часть занятий по съемке проходит вне учебного заведения, где на практике осваиваются различные жанры фотографии, ее изобразительные средства и композиция, развивается умение самостоятельной деятельности и умение использовать полученные ранее знания, а также умение владеть сложной ситуацией.

Основа курса — личностная, практическая и продуктивная направленность занятий. Одна из целей обучения — предоставить обучающимся возможность личностного самоопределения и самореализации по отношению к стремительно развивающимся информационным технологиям и ресурсам. Для достижения данной цели необходимо, чтобы при изучении общих для всех сетевых технологий каждый обучающийся мог создавать личностно значимую для него образовательную продукцию. Такой продукцией в данном курсе является цифровой фильм. В конце года каждый

обучающийся (группа) должна подготовить свой проект (фильм). Проверка результатов подготовки проекта будет вестись один раз в месяц. В конце года будет организована презентация проектов и их защита.

Работа объединения по программе должна базироваться на двух составляющих: прежде всего, это оборудование (персональный компьютер и периферийные устройства) и соответствующее программное обеспечение к нему.

#### *Нормативно-правовые основания для разработки Программы*

 $\Box$ Федеральный закон Российской Федерации от 29.12.2012 г. № 273-ФЗ (ред. От 25.12.2018) «Об образовании в Российской Федерации»;

 $\Box$ Распоряжение Правительства РФ от 31.03.2022 №678-р «Об утв. Концепции развития дополнительного образования детей до 2030 года»;

Приказ Министерства Просвещения РФ от 09 ноября 2018 г. № 196 «Об  $\Box$ утверждении Порядка организации и осуществления образовательной деятельности по дополнительным общеобразовательным программам» (Далее – Приказ № 196);

 $\Box$ Постановление Главного государственного санитарного врача РФ от 28.09.2020г. №28 «Об утверждении СанПиН 2.4.3648-20 «Санитарноэпидемиологические требования к организациям воспитания и обучения, отдыха и оздоровления детей и молодежи»;

 $\Box$ Национальный проект «Образование» (утвержден Президиумом Совета при Президенте РФ по стратегическому развитию и национальным проектам (протокол от 24.12.2018г. № 16)

Целевая модель развития региональной системы дополнительного  $\Box$ образования детей (приказ Министерства просвещения РФ от 3 сентября 2019г. №467);

 $\Box$ Федеральные проекты «Успех каждого ребенка», «Цифровая образовательная среда», «Патриотическое воспитание» и др.;

 $\Box$ Паспорт стратегии «Цифровая трансформация образования»  $15.07.2021$ г.

Стратегия цифровой трансформации образования. Распоряжение  $\Box$ Правительства от 2 декабря 2021г. №3427-р «Об утверждении стратегического направления в области цифровой трансформации образования, относящейся к сфере деятельности Министерства просвещения РФ;

 $\Box$ Методические рекомендации по организации независимой оценки качества дополнительного образования детей. Министерство образования и науки РФ Письмо от 28 апреля 2017 года № ВК-1232/09 «О направлении методических рекомендаций».

#### **Актуальность программы**

Актуальность предлагаемой образовательной программы заключается в том, что в настоящее время владение компьютерными технологиями рассматривается как важнейший компонент образования, играющий значимую роль в решении приоритетных задач образования – в формировании целостного мировоззрения, системноинформационной картины мира, учебных и коммуникативных навыков. Создание мультимедиа проектов способствует формированию нового типа обучающегося, обладающего набором умений и навыков самостоятельной конструктивной работы, владеющего способами целенаправленной интеллектуальной деятельности, готового к сотрудничеству и взаимодействию, наделенного опытом самообразования. Изучение программы «Мир мультимедиа» позволит обучающимся более полно выявить свои способности в изучаемой области знаний, создать предпосылки по применению освоенных способов создания информационных ресурсов на основе мультимедиа и интернеттехнологий, подготовить себя к осознанному выбору профессий, предусматривающих работу с персональным компьютером.

#### **Новизна программы**

Новизна программы в том, что она не только прививает навыки и умение работать с графическими и мультимедийными программами, но и способствует формированию информационной и эстетической культуры. Программа составлена с учетом профилактики здорового образа жизни.

#### **Цели и задачи программы**

#### **Цели:**

Цель программы – развитие и поддержка творческих и познавательных способностей обучающихся через создание учебно-информационной среды.

#### **Задачи:**

- повышение компетентности обучающихся в вопросах использования мультимедиа технологий и создания собственных мультимедиа проектов;

- формирование и развитие интеллектуальных и практических умений обучающихся.

#### **Планируемые результаты освоения программы**

#### **Личностные результаты:**

- готовность и способность обучающихся к саморазвитию и личностному самоопределению, общественной активной личности, гражданской позиции, культуры общения и поведения в социуме, навыков здорового образа жизни, которые представлены следующими компонентами: мотивационно-целостными (самореализация, саморазвитие, самосовершенствование); когнитивными (знания, рефлексия деятельности); операциональными (умения, навыки); эмоционально- волевыми (самооценка, эмоциональное отношение к достижению);

- учебно – познавательного интерес к мультимедийному творчеству

- чувство прекрасного и эстетические чувства на основе знакомства с мультикультурной картиной современного мира;

- навык самостоятельной работы и работы в группе при выполнении практических творческих работ;

- ориентации на понимание причин успеха в творческой деятельности;

- способность к самооценке на основе критерия успешности деятельности;

- заложены основы социально ценных личностных и нравственных качеств: трудолюбие, организованность, добросовестное отношение к делу, инициативность, любознательность, потребность помогать другим, уважение к чужому труду и результатам труда, культурному наследию.

#### **Метапредметные результаты:**

- усвоение обучающимися способов универсальных учебных действий и коммуникативных навыков, которые обеспечивают способность учащихся к самостоятельному усвоению новых знаний и навыков;

- развитие мотивации, потребности в саморазвитии, самостоятельности, ответственности, активности.

- выбирать художественные материалы, средства художественной выразительности для создания творческих работ.

- решать художественные задачи с опорой на знания о цвете, правил композиций, усвоенных способах действий;

- учитывать выделенные ориентиры действий в новых техниках, планировать свои действия;

- осуществлять итоговый и пошаговый контроль в своей творческой деятельности;

- адекватно воспринимать оценку своих работ окружающими;

- навыкам работы с разнообразными материалами и навыкам создания образов посредством различных технологий;

- вносить необходимые коррективы в действие после его завершения на основе оценки и характере сделанных ошибок.

#### **Предметные результаты:**

- развитие интереса к предмету, включение в познавательную деятельность,

- приобретение определенных знаний, умений, навыков, освоенных обучающимися в ходе изучения предмета,

- уважать и ценить искусство и художествено-творческую деятельность человека;

- понимать образную сущность искусства;

- выражать свои чувства, мысли, идеи и мнения средствами художественного языка;

- создавать элементарные композиции на заданную тему на плоскости и в пространстве.

#### **Ожидаемые результаты.**

- Программное направление курса определяет круг вопросов, связанных с изучением программных средств, предназначенных для обработки звуковой, графической и видео информации и технологией работы в них. Техническое направление определяет знание аппаратной части компьютера, используемой непосредственно при работе со звуком и видео.

- В процессе изучения курса надо научиться работать в различных редакторах, познакомиться с приемами обработки звука, видео и другой информации, с основными этапами создания мультимедийного продукта.

- Обеспечение адаптации к жизни в обществе, профессиональной ориентации.

#### **По результатам обучения обучающиеся должны знать:**

- назначение и возможности мультимедиа;

- требования к разработке мультимедиа проектов;

- технологию и приемы работ по созданию мультимедиа приложений.

- программные и аппаратные средства, необходимые для создания мультимедиа презентаций;

- этапы разработки мультимедиа презентаций;

- основные понятия мультимедиа (сцена, кадр);

- основные компоненты мультимедиа презентаций;

- типы звуковых, анимационных файлов.

- классификацию, назначение и возможности программ для разработки мультимедиа приложений;

- форматы используемых файлов;

- технологию и приемы разработки компонентов мультимедиа приложений.

#### **По результатам обучения обучающиеся должны уметь:**

- использовать программы для подготовки мультимедиа приложений;

- разрабатывать сценарий проекта;

- работать в составе творческой группы;

- собирать, отлаживать и испытывать мультимедийное приложение;

- использовать техническое задание, инструкции к выполнению проекта;

- разработать сценарий проекта по выбранной теме;

- подготовить текстовые компоненты, с использованием текстового процессора;

- подготовить графические компоненты разными средствами;

- создать простейшие трехмерные графические объекты с помощью графических редакторов;

- создать простейшую анимацию;

- осуществить поиск звуковых, анимационных файлов в сети Internet;

- осуществить сбор и отладку мультимедийной презентаций на основе подготовленных компонентов;

- воспроизвести в презентации анимацию;

- свободно ориентироваться в среде разработки мультимедиа презентаций Media Producer;

- работать с устройствами компьютера (дисками, сканером, принтером);

- использовать при необходимости вспомогательное программное обеспечение(архиваторы);

- подготовить пояснительную записку к презентации;

- произвести демонстрацию и защиту презентации.

- создавать компоненты для мультимедиа приложений;

- использовать различные компоненты в своих проектах;

- организовывать работу в составе творческой группы;

- конвертировать готовое мультимедиа приложение в другие форматы.

**Формы подведения итогов**: наблюдение, фронтальный опрос, тестирование, практическая работа, творческий проект.

#### **Критериями выполнения программы служат**:

- стабильный интерес обучающихся к научно-техническому творчеству;

- массовость и активность участия детей в мероприятиях по данной направленности;

- результативность по итогам районных, региональных, международных конкурсов, выставок или фестивалей;

- проявление самостоятельности в творческой деятельности.

**Формой оценки качества знаний, умений и навыков**, учитывая возраст обучающихся, являются:

- конкурсы, викторины, выставки;

- тематический (обобщающий) контроль (тестирование);

- портфолио обучающихся.

# **Диагностика результата и контроль за прохождением образовательной программы:**

- интерес детей к компьютерному моделированию диагностируется путем наблюдений за ребенком на занятиях, во время выполнения практических заданий, при подготовке к конкурсам и выставкам;

- развитие творческих способностей диагностируется через анализ поведения ребенка на занятиях, при подготовке к конкурсам и участии в них;

- владение ребенком теоретическим материалом оценивается во время защиты своего проекта, а также при проведении теоретического опроса обучающегося;

- реализации воспитательных задач, обозначенных в образовательной программе, способствует пропаганда достижений творческого объединения

при участии его обучающихся в муниципальных, региональных, всероссийских конкурсах, фестиваля, выставках.

#### **Условия реализации образовательной программы:**

Возраст детей, участвующих в реализации данной программы: 11-13 лет. Сроки реализации программы: 3 года (408 часов).

1 год обучения – 136 часов в год,

2 год обучения – 136 часов в год,

3 год обучения – 136 часов в год.

#### **Форма и режим занятий**

Формы организации деятельности обучающихся на занятии:

- индивидуальная;
- групповая;
- фронтальная;
- индивидуально-групповая;

- работа по подгруппам;

Программа призвана научить детей не только осваивать приемы создания видеороликов, но и побудить творческую деятельность, направленную на постановку и решение проблемных ситуаций при выполнении работы.

Работа по выпуску социально-информационных видеороликов обеспечивает создание условий для взаимопонимания и сотрудничества между обучающимися, учителями, равноправного общения, а также личностного роста обучающихся и педагогов.

#### **Содержание программы**

Структурные компоненты программы представлены в четырех основных разделах, которые охватывают весь минимум содержания, определенный для трех лет обучения с учетом перспектив его развития.

#### **Раздел 1. Видеомонтаж.**

Тема 1. Основы нелинейного видеомонтажа.

Оборудование для нелинейного видеомонтажа. Основные правила и меры безопасности при обращении с компьютером. Работа видеофайлами на компьютере. Программы для обработки и просмотра видеофайлов. Требования к компьютеру для видеомонтажа. Технология нелинейного видеомонтажа.

Тема 2. Монтажный план сюжета.

Обработка исходного материала. Создание монтажного листа, монтажного плана сюжета. Принципы монтажа видеоряда. Монтаж по крупности, монтаж по ориентации в пространстве, монтаж по фазе движения и пр. Использование «перебивок», деталей.

Тема 3. Импортирование видеофайлов на компьютер.

Работа с программой видеомонтажа. Создание видеофайлов для монтажа видеосюжета. Запись закадрового текста.

Тема 4. Программа видеомонтажа.

Основные инструменты программы видеомонтажа. Интерфейс программы. Форматы видеофайлов. Настройки программы для начала работы.

Тема 5. Звуковой ряд телесюжета.

Размещение на дорожке видеоредактора закадрового теста и синхронов. Создание файла проекта. Работа с программой видеомонтажа. Использование аудиофильтров.

Тема 6. Построение видеоряда.

Размещение видео на дорожке видеоредактора. Сочетание звукового ряда с видеорядом сюжета.

Тема 7. Создание видеофайла телесюжета.

Создание видеофайла телесюжета. Экспортирование файла на видеокамеру и другие носители.

Тема 8. Специальные инструменты видеомонтажа. Создание титров и заставок. Эффекты перехода, использование функций. Видеофильтры. Использование изображений и аудиофайлов при создании видеофайла.

#### **Раздел 2. Тележурналистика.**

Тема 1. Введение в тележурналистику.

Телевидение как средство коммуникации. Социальные функции телевидения. Телевизионные специальности. Этапы создания телепередач. Телевизионные жанры. Специфика регионального телевидения. Особенности детской тележурналистики.

#### Тема 2. Телевизионный сюжет.

Телевизионный язык: умение рассказывать «картинками». Композиция телевизионного сюжета. Типы и элементы телевизионных сюжетов. Взаимодействие журналиста и оператора при работе над сюжетом. Понятия «закадровый текст», «синхрон», «лайф», «экшн», «стенд-ап».

#### Тема 3. Новости.

Критерии отбора новостей. Верстка новостного выпуска. «Классический», «домашний», «публицистический» стиль новостей. «Инфотейнмент». Сбор информации. Источники информации. Достоверность информации. Информационный повод. Особенности работы над информационным сюжетом. «Подводка» к информационному сюжету.

### Тема 4. Интервью.

Цели и особенности интервью. Активное слушание. Коммуникативные техники. Подготовка вопросов для интервью. Требования к вопросу. Взаимодействие журналиста и оператора при съемке интервью.

#### Тема 5. Документальный видеофильм.

Художественная документалистика. Этапы работы над сценарием документального фильма. Съемки документального фильма: особенности работы с героями и натурой. Использование архивных материалов.

Тема 6. Ток-шоу.

Современные форматы ток-шоу. Драматургия ток-шоу. Герои токшоу. Работа с аудиторией ток-шоу. Ведущий ток-шоу: требования и особенности работы.

#### Тема 7. Реалити-шоу.

Современные форматы реалити-шоу. Режиссура и редактирование реалити-шоу. Интерактивные формы взаимодействия со зрителями.

#### Тема 8. Ведущий телепрограммы.

Ведение эфира. Имидж ведущего. Речь на телевидении. Интонация, логические паузы, акценты в речи. Принципы работы ведущего с оператором в студии.

#### **Раздел 3. Операторское мастерство.**

#### Тема 9. Видеокамера.

Устройство цифровой видеокамеры. Обращение с видеокамерой. Функциональное назначение элементов управления видеокамерой и их грамотное применение. Техника безопасности при работе с видеокамерой.

#### Тема 10. Видеоряд.

Требования к видеоряду. Основные правила видеосъёмки. Баланс белого, освещенность кадра, выравнивание кадра по вертикали. Устойчивость камеры при съёмках без штатива.

#### Тема 11. Композиция кадра.

План: крупный, средний, общий. Ракурс. Перспектива. Глубина кадра. Свет и цвет.

#### Тема 12. Человек в кадре.

Выбор плана при съёмке человека. Монтаж по крупности. Обрезка, «воздух». Съёмка взаимодействующих объектов. Съёмки диалога. «Правило восьмёрки». Съёмка интервью. «Говорящий фон». Съёмка «стенд-апа».

Тема 13. Внутрикадровый монтаж.

Панорама. Переход фокуса. Движение камеры. Монтажная фраза.

Тема 14. Съёмка телесюжета.

Взаимодействие оператора и журналиста по решению творческой задачи. «Картинка» - основа телесюжета. Алгоритм работы оператора при съёмке телесюжета. Съёмки в особых условиях освещенности.

### **Раздел 4. Основы телережиссуры.**

Тема 23. Видеосъемка готового материала.

Тема 24. Монтаж, работа с видеоархивом.

#### **Тематическое планирование**

### **1 год обучения**

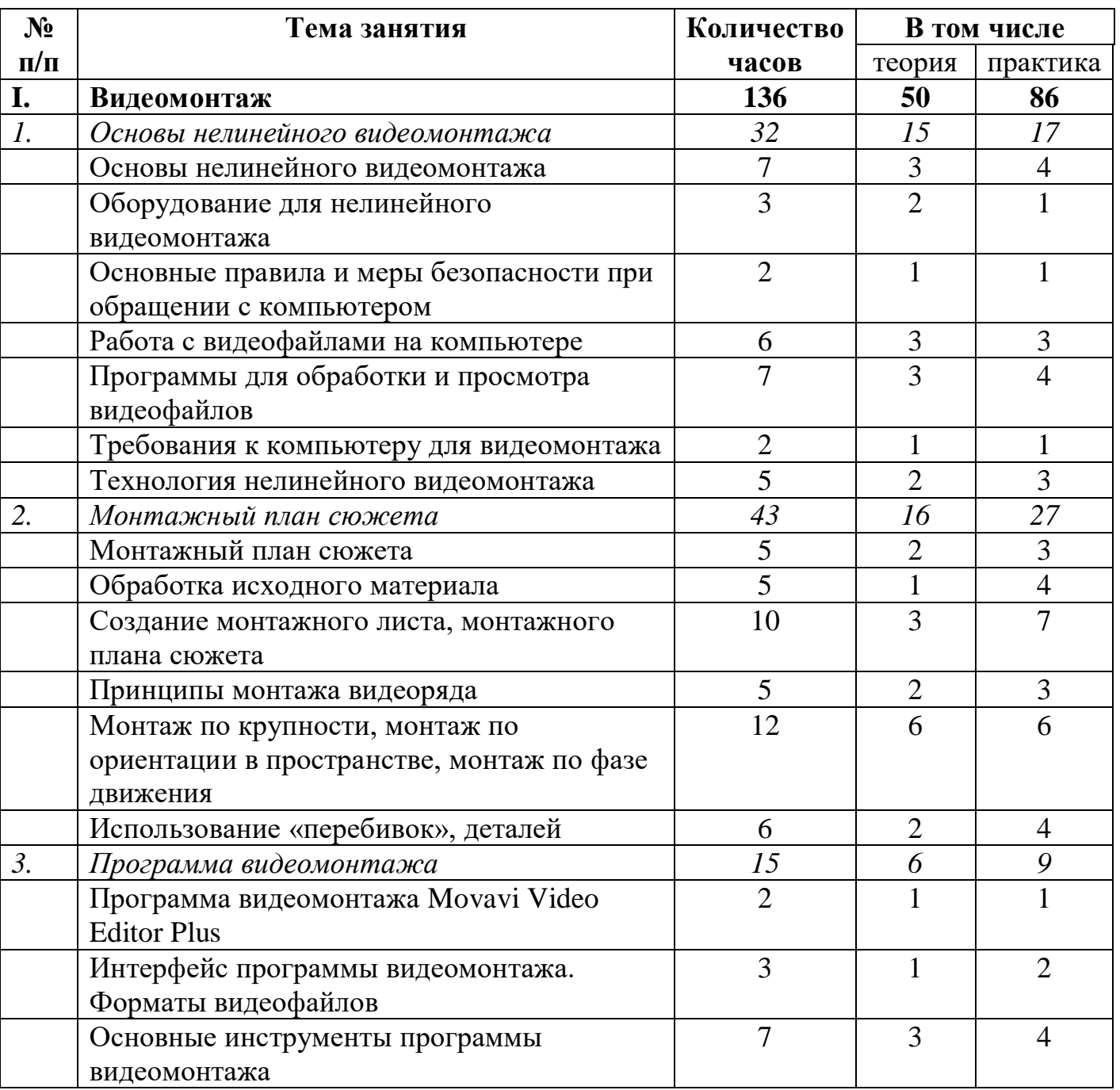

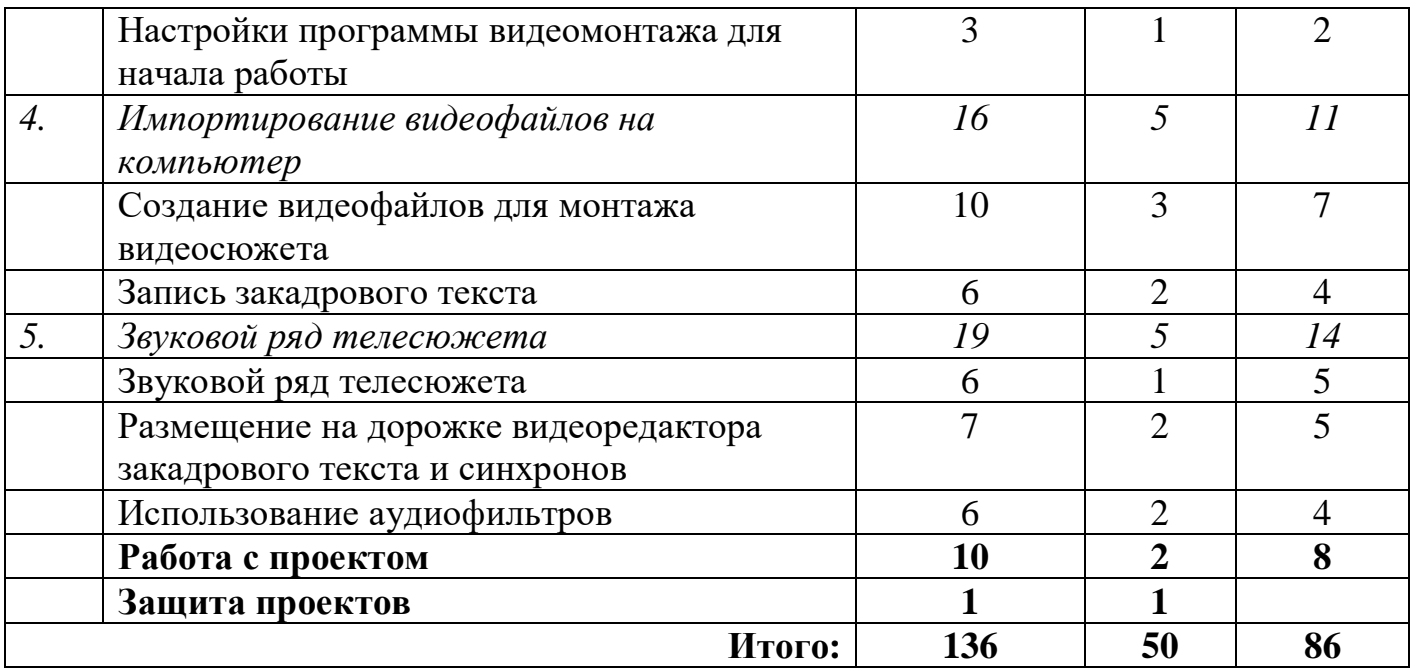

# **Учебно-календарный план первого года обучения**

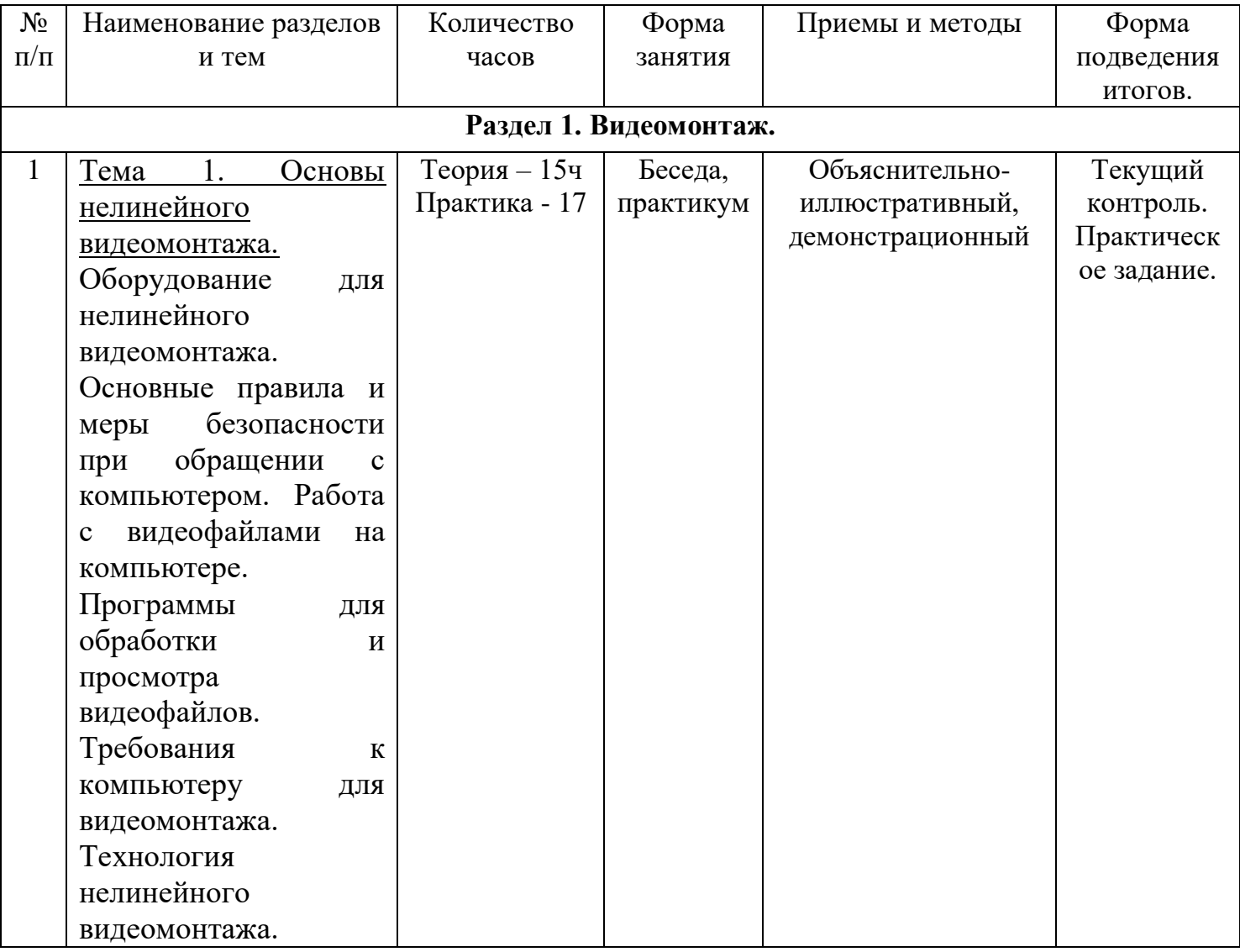

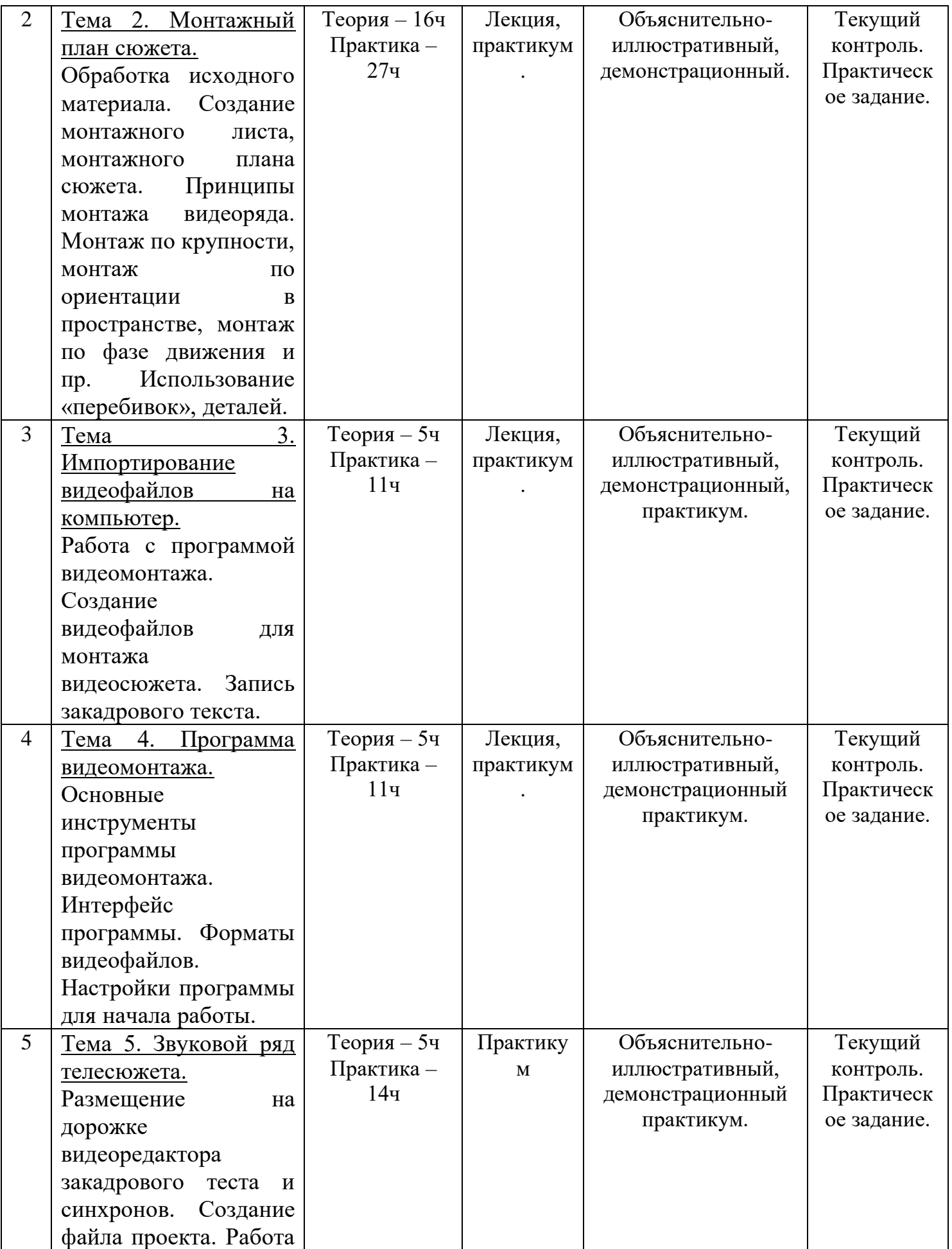

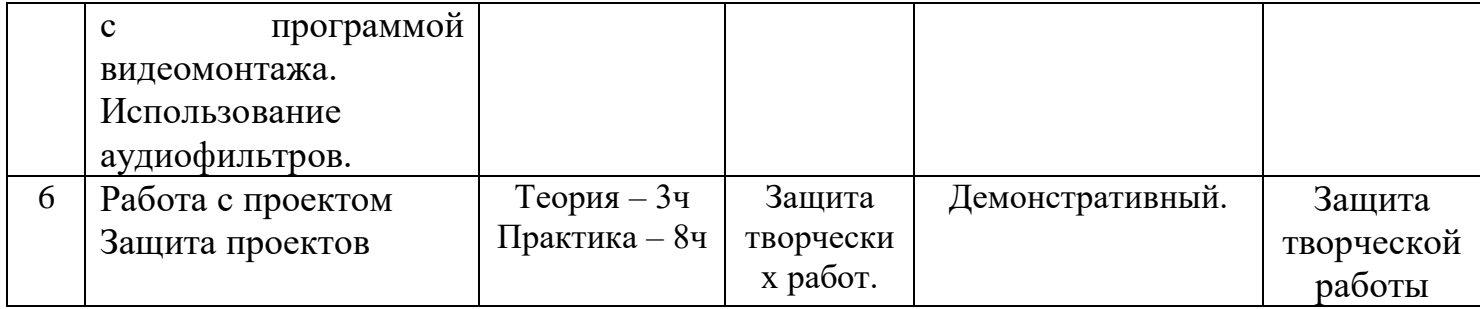

# **2 год обучения**

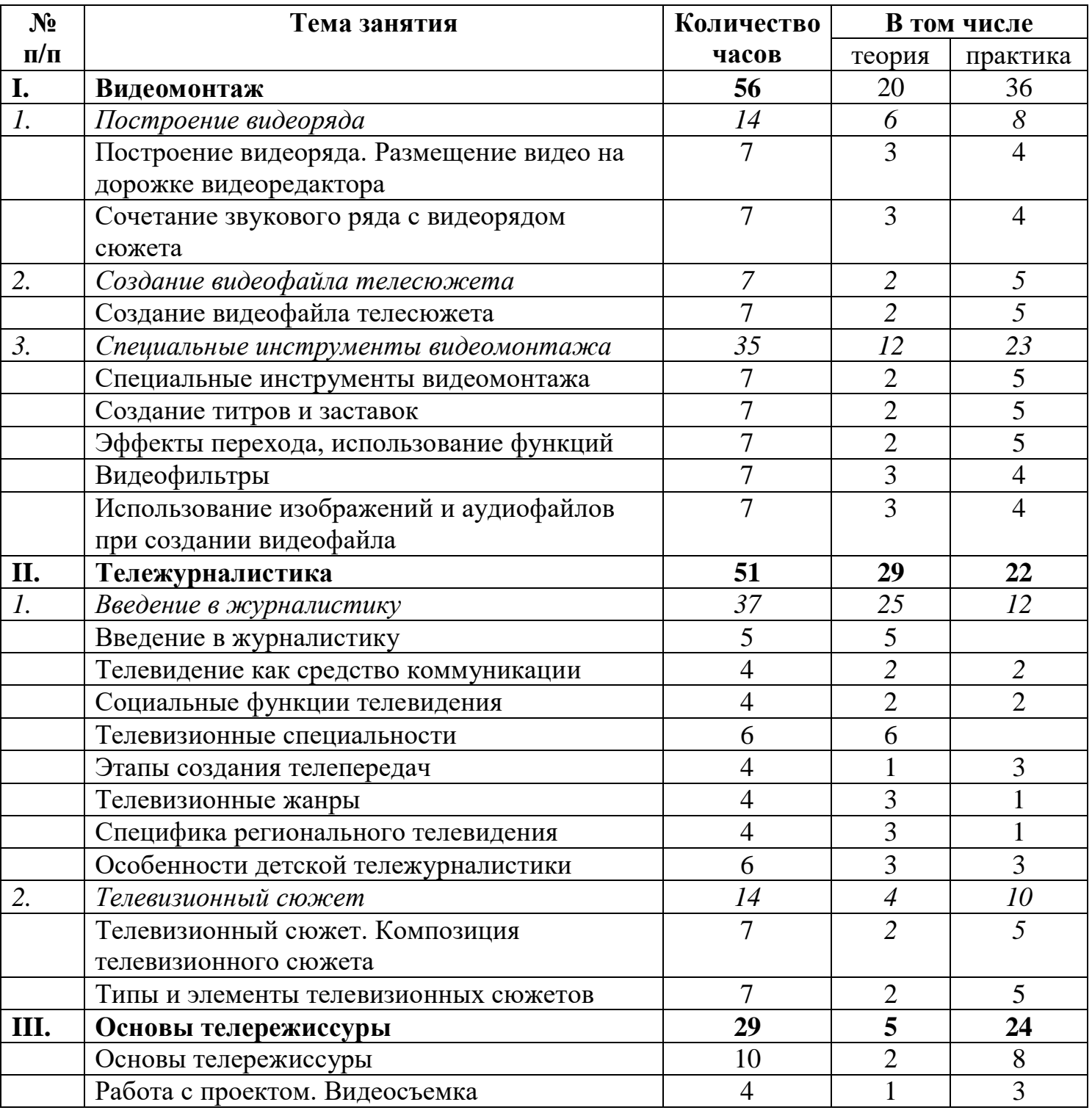

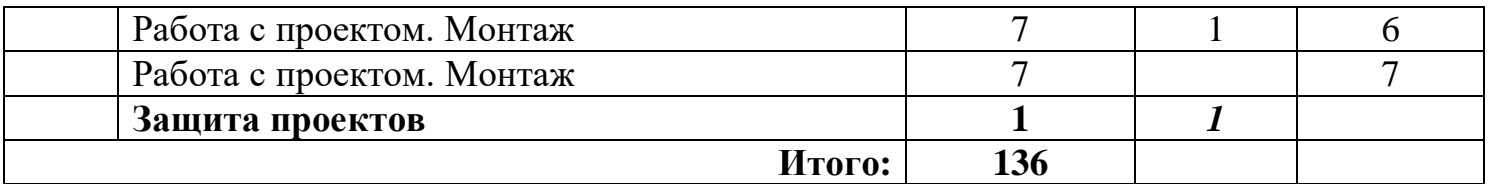

# **Учебно-календарный план второго года обучения**

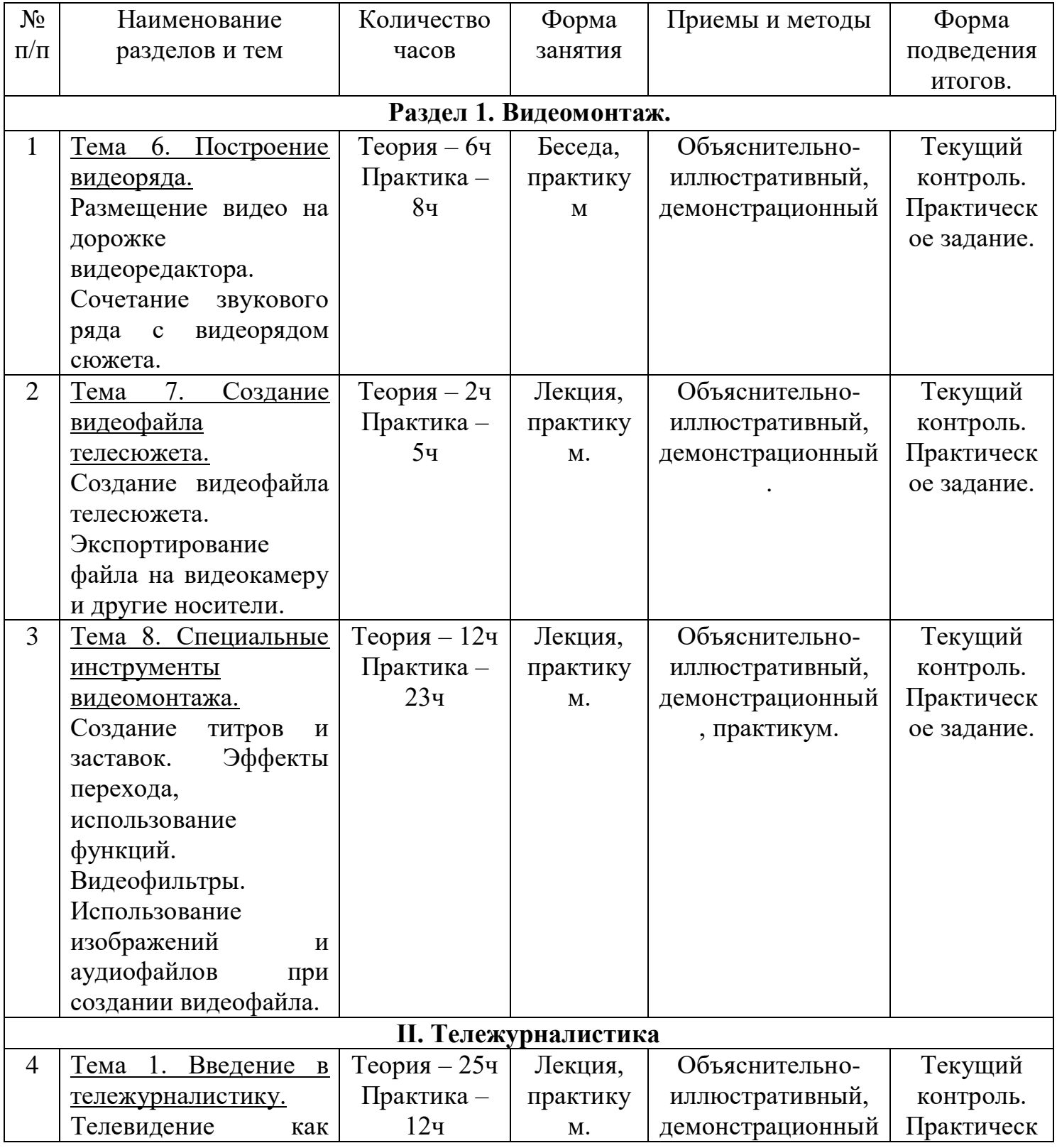

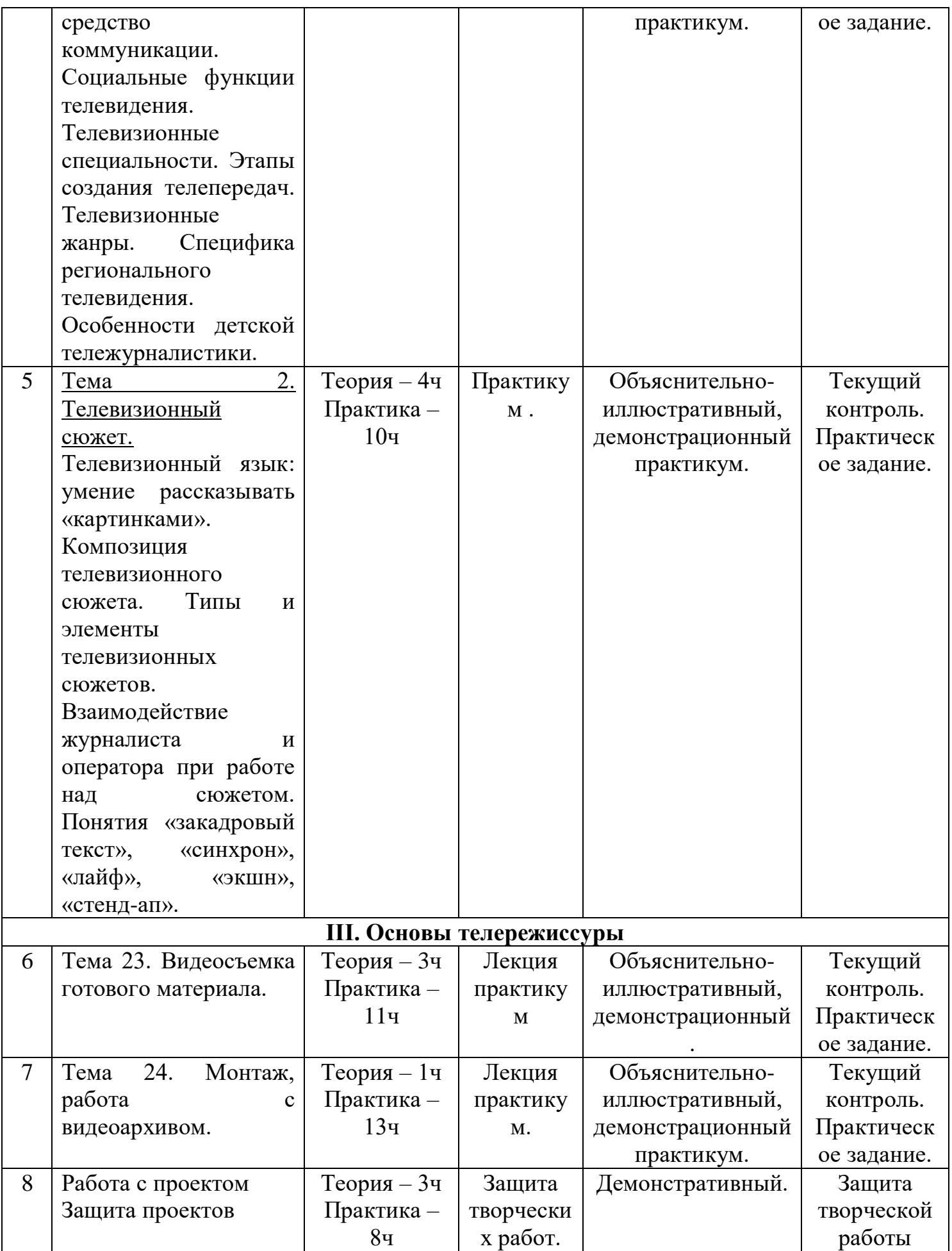

# **3 год обучения**

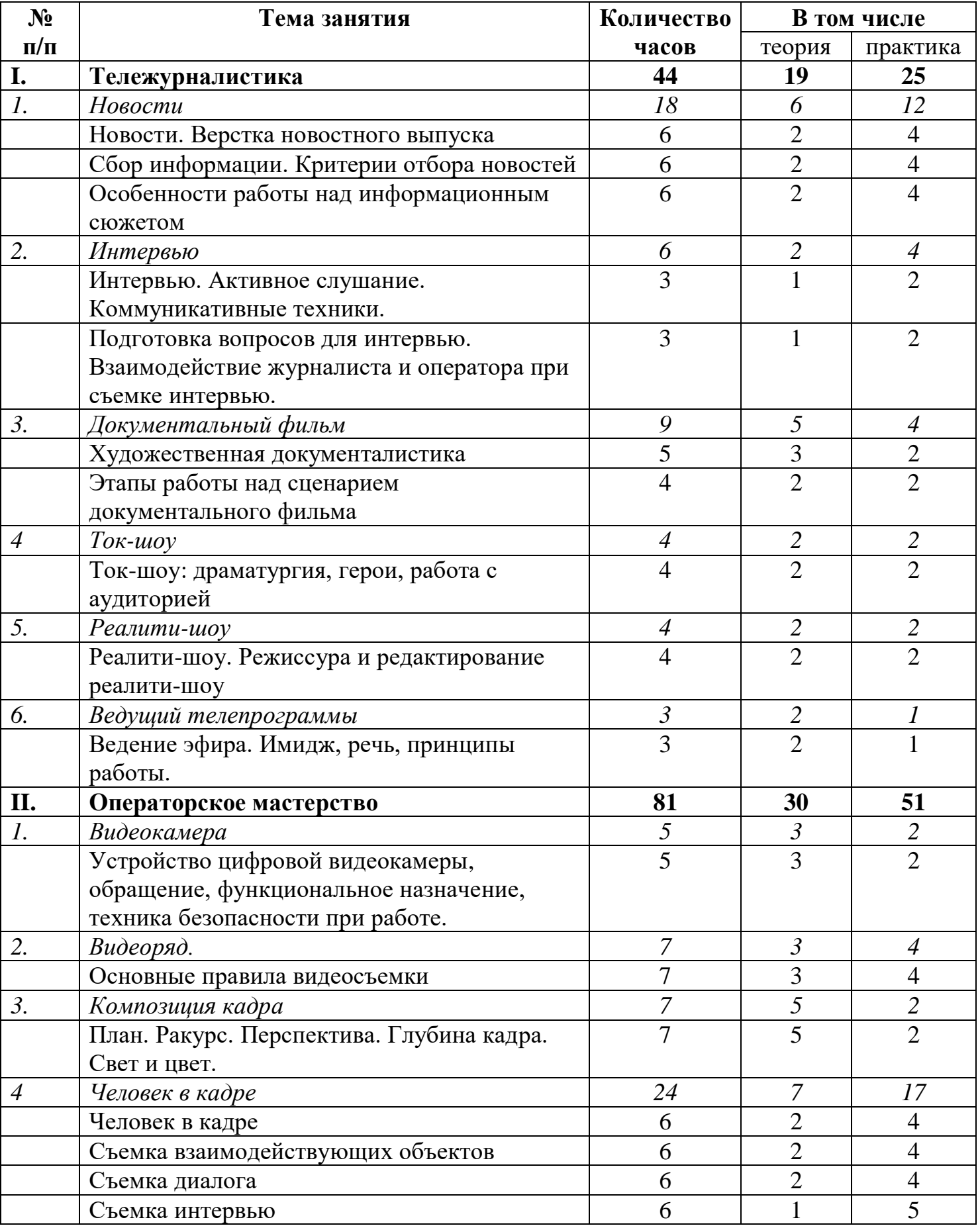

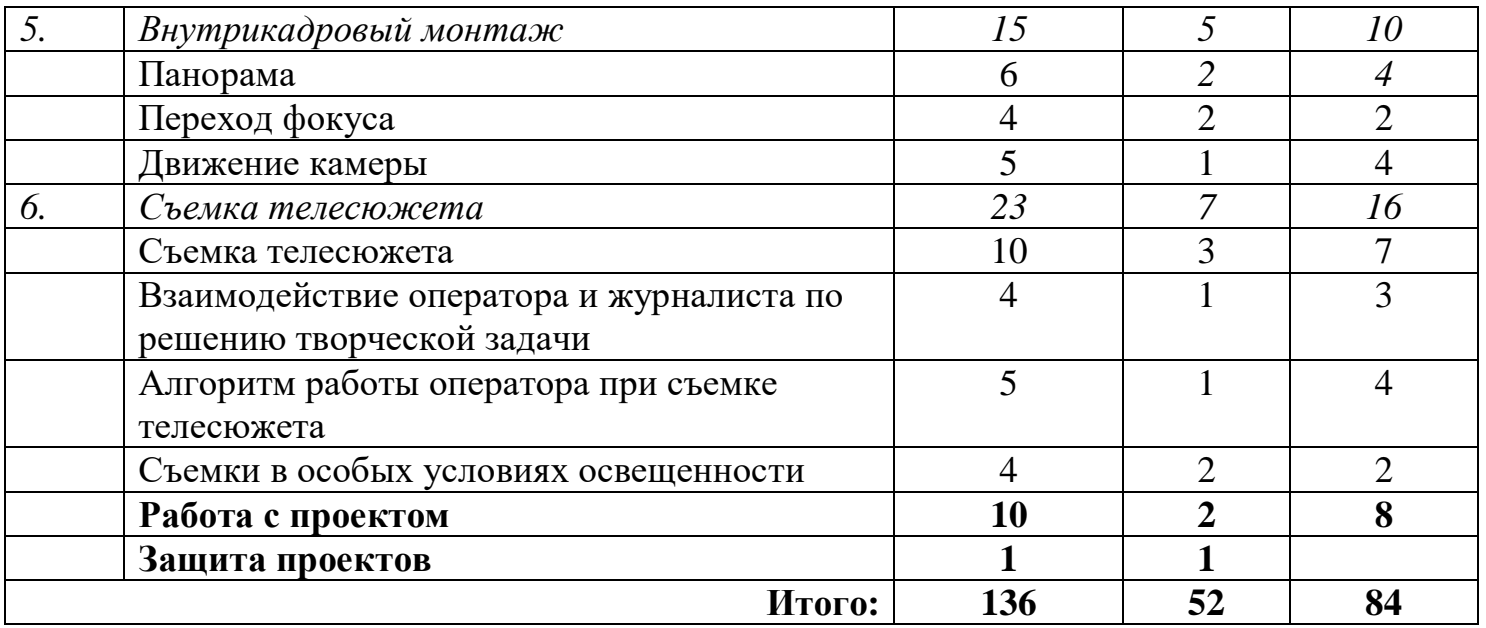

# **Учебно-календарный план третьего года обучения**

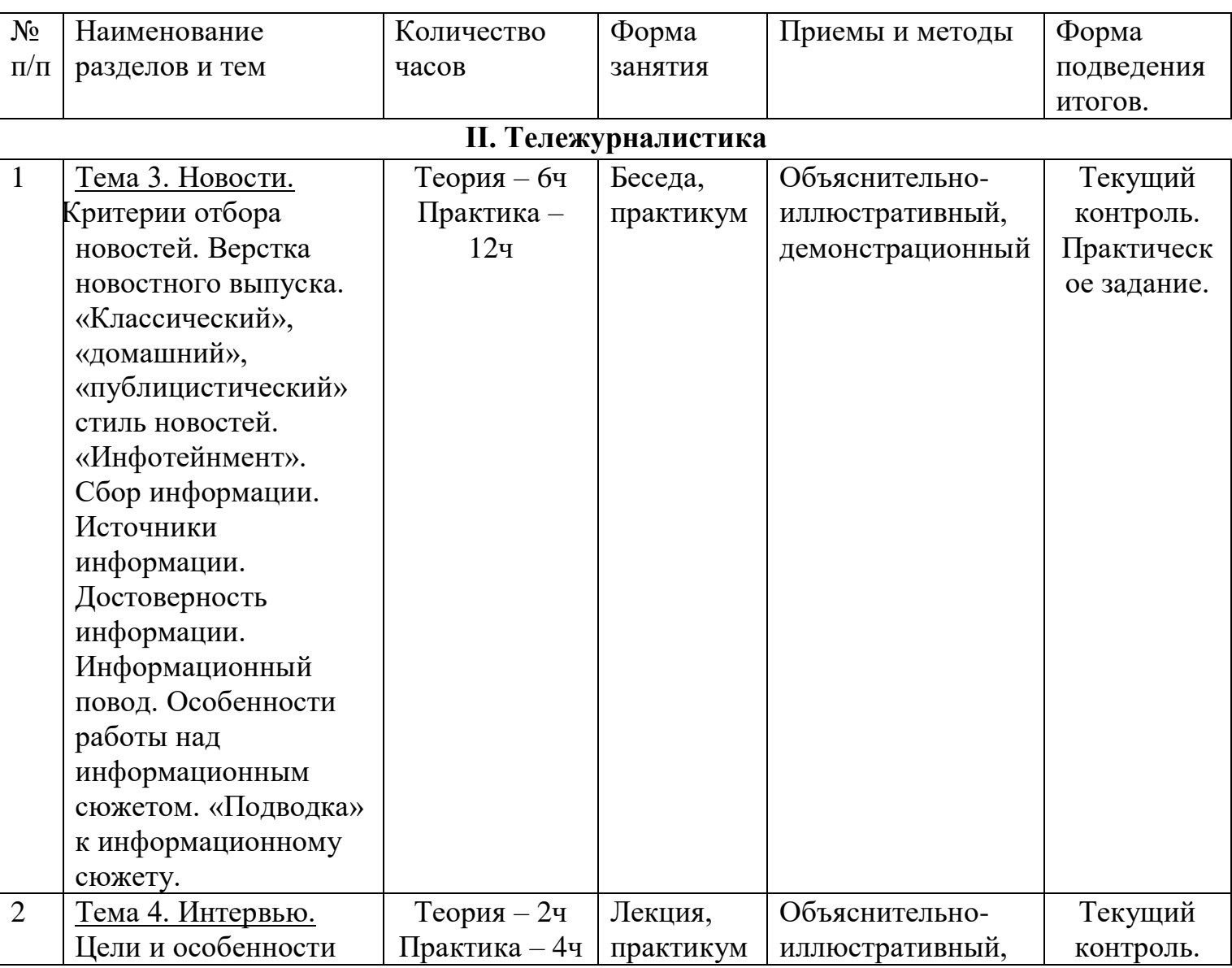

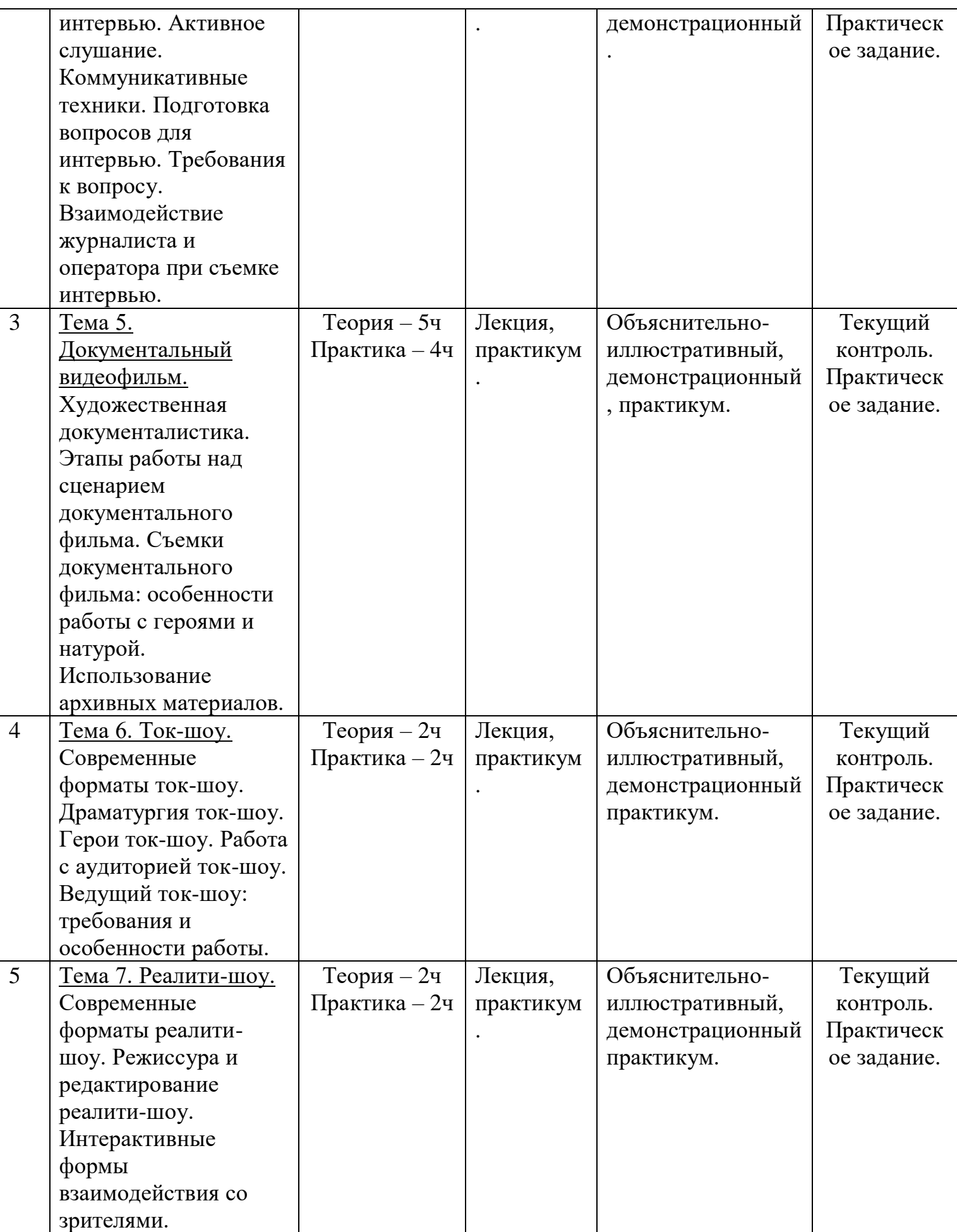

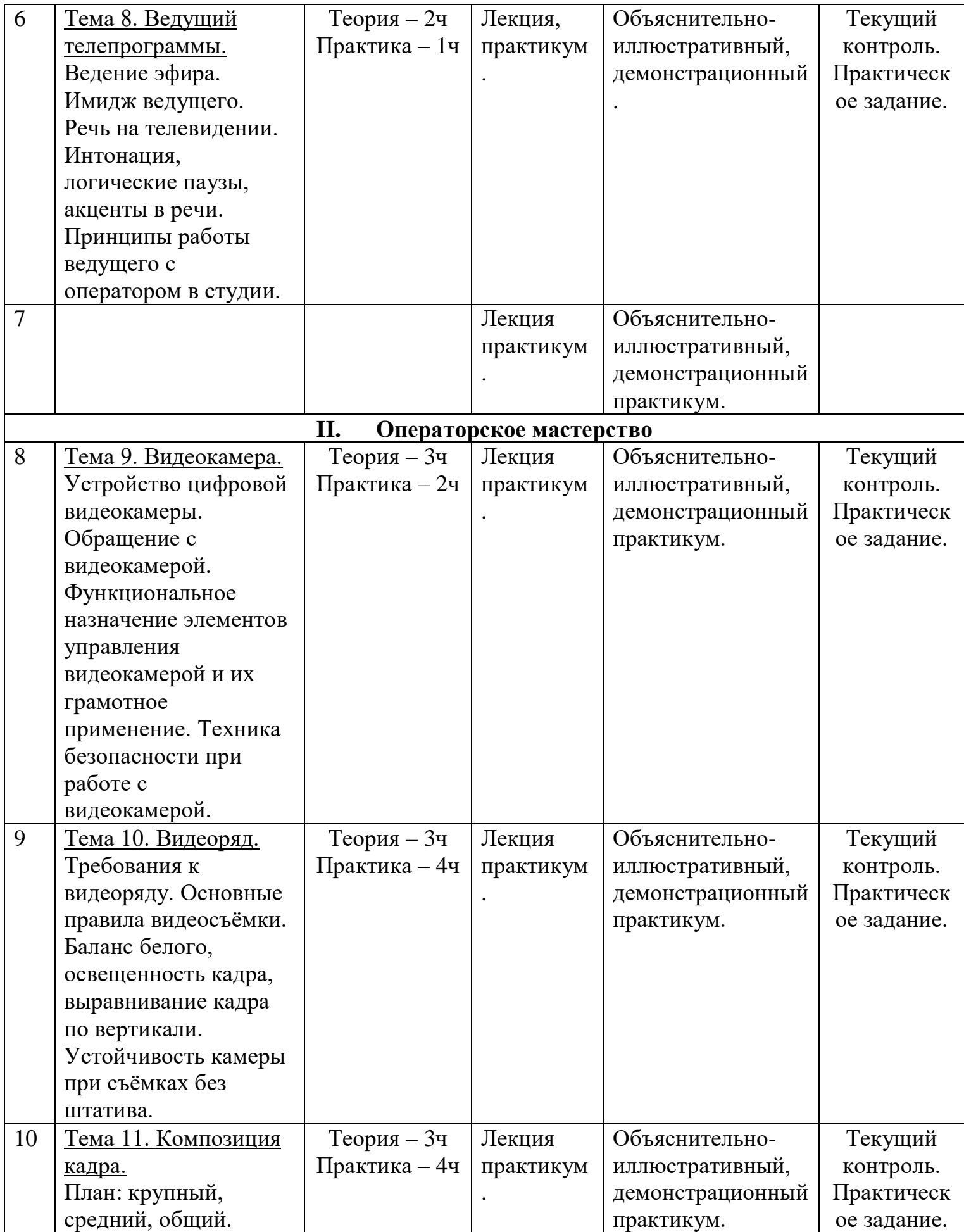

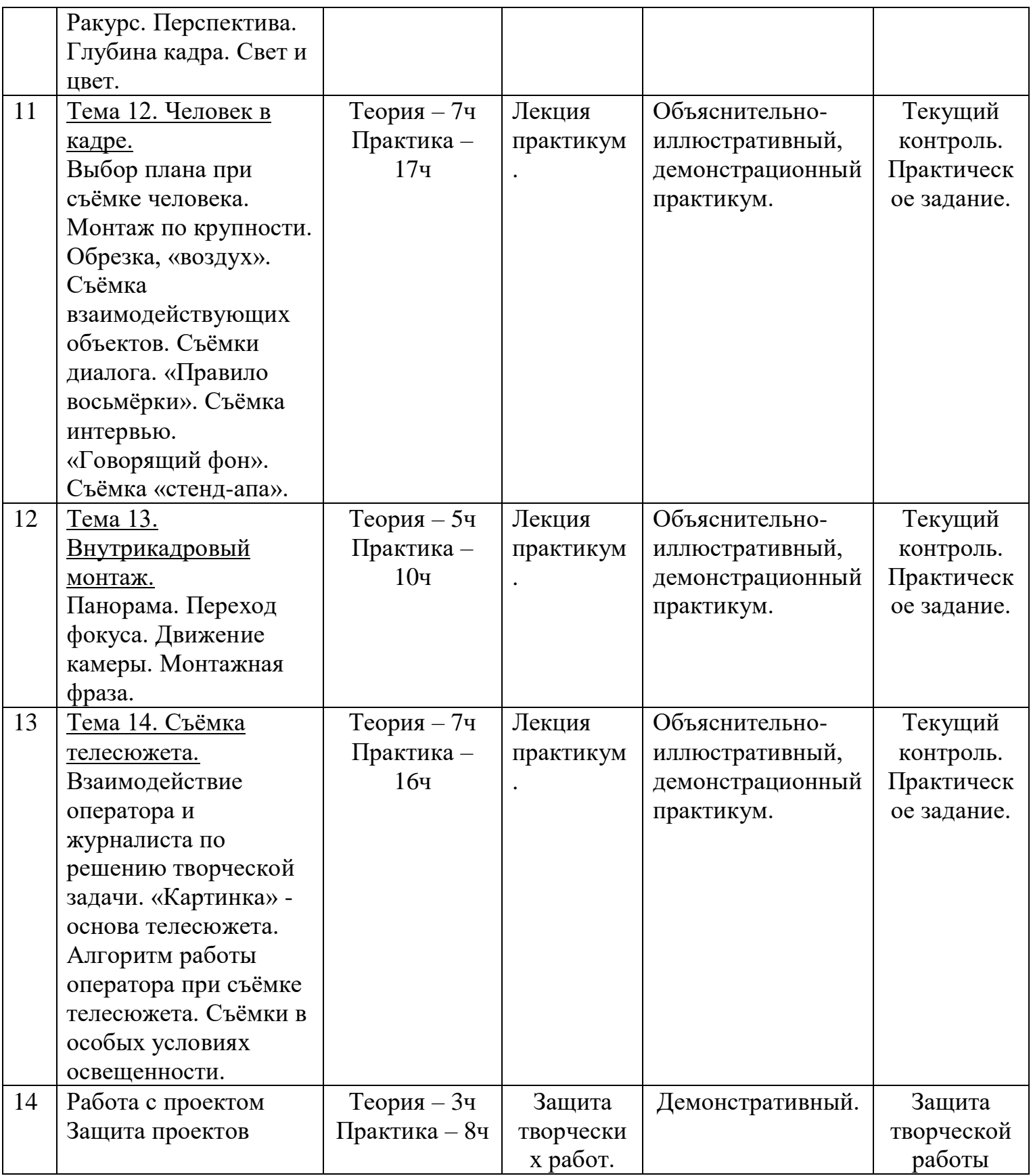

# **ФОРМЫ АТТЕСТАЦИИ**

Проверка результатов производится в следующих формах:

- текущий рефлексивный самоанализ,

- контроль и самооценка учащимися выполняемых заданий средствами интерактивных электронных заданий;

- текущий мониторинг и оценка педагога деятельности обучающихся в виде контрольных заданий.

Формами итоговой аттестации обучающихся являются дифференцированный зачёт, творческие работы, рефераты по самостоятельно выбранной теме, тематические игры, тесты. Обучающиеся принимают участие в муниципальных, региональных, всероссийских конкурсах творческих работ, олимпиадах и других мероприятиях.

## **ОЦЕНОЧНЫЕ МАТЕРИАЛЫ**

-карта «Оценка уровня компетентности обучающихся»

-мониторинг «Оценка уровня мотивации образовательной деятельности обучающихся»

-карта развития «Участие объединения в мероприятиях различных уровней»

- итоговая работа обучающихся;

-участие в районных, региональных, всероссийских конкурсах и мероприятиях;

- коллективный анализ работ обучающихся;

- самостоятельная работа обучающихся.

Занятия могут проводиться с использованием дистанционных технологий. В рамках онлайн занятий посредством платформ: ВКонтакте, Zoom, Youtube, Google предоставляется теоретический материал по теме. В офлайн режиме посредством социальных сетей и мессенджеров обучающимся передается видео, презентационный материал с инструкцией выполнения заданий, мастер-классы и другое.

#### **МЕТОДИЧЕСКИЕ МАТЕРИАЛЫ**

Программа обеспечивается информационными ресурсами для обучающегося «В мире мультимедиа», интерактивными электронными пособиями, контрольно-измерительными материалами для проведения текущего контроля.

В качестве дополнительных источников информации для освоения материала рекомендуется использовать справочники, дополнительную литературу с описанием новых программных средств.

Реализация программы предполагает интеграцию с другими предметными областями. Информационная составляющая этих предметов

может использоваться обучающихся в процессе создания текстовых документов и мультимедийных презентаций.

### **МЕТОДЫ ОБУЧЕНИЯ И ВОСПИТАНИЯ**

Обучение по программе предоставляет широкие средства и возможности индивидуализации обучения и контроля результатов.

Компьютерный диктант позволяет проверить одновременно знание обучающимися раскладки клавиатуры и умение быстро набирать текст; умение пользоваться клавишами редактирования.

Тесты – с их помощью можно получить, информацию об уровне усвоения элементов знаний, о сформированности умений и навыков обучающихся по применению знаний в различных ситуациях. Тестовые задания удобно использовать и при организации самостоятельной работы обучающихся в режиме самоконтроля, при повторении учебного материала. Тесты обеспечивают возможность объективной оценки знаний и умений учащихся в баллах по единым для всех учеников критериям.

Работа с творческими группами - при такой организации обмен мнениями идет свободно, дети учатся на примере рассуждений товарищей и анализе их ошибок, в атмосфере взаимной заинтересованности в результатах труда. С помощью творческих групп реализуется такой способ контроля как самоконтроль.

### **ПЕДАГОГИЧЕСКИЕ ТЕХНОЛОГИИ**

Проектная деятельность - основная технология освоения программы обучающимся. Через проектную деятельность обучающийся проектирует (совместно с педагогом) и реализует индивидуальную образовательную траекторию в рамках данной программы; информационные технологии (различные способы, механизмы и устройства обработки и передачи информации) позволяют визуально представить замысел будущего проекта, конструируемой модели; создать демонстрационные дидактические материалы к занятиям; составить объемную модель в виртуальном пространстве; обработать результат реализации проекта в различных редакторах, получить экспертную оценку. Информационные технологии (различные способы, механизмы и устройства обработки и передачи информации) позволяют визуально представить замысел будущего 16 проекта, конструируемой модели; создать демонстрационные дидактические материалы к занятиям; составить объемную модель в виртуальном пространстве; обработать результат реализации проекта в различных редакторах, получить экспертную оценку.

### **МАТЕРИАЛЬНО-ТЕХНИЧЕСКОЕ ОБЕСПЕЧЕНИЕ**

- освещенный компьютерный класс

- компьютеры с процессором Corel i5 или выше, оперативной памятью 4 Гб, видеокартой AMD Radeon HD 6450 или выше – 15 шт

- проектор
- видеокамера
- цифровой фотоаппарат
- микрофоны
- постоянный доступ в сеть Интернет

- программное обеспечение (операционная система Windows; графический редактор Paint, Photoshop; программа презентаций PowerPoint; Windows Movie Maker, iMovie – стандартные программы Windows)

### **СПИСОК ЛИТЕРАТУРЫ**

#### **Список источников информации для педагога:**

1. Гамалей В. "Moй пepвый видeoфильм oт A дo Я" Москва [и др.] : Питер, 2006. - 267 с.

- 2. Гиппиус "Гимнастика чувств", изд. "Искусство", 1967 г.
- 3. Гринберг С. "Цифровая фотография. Самоучитель" Серия: Самоучитель Издательство: ПИТЕР, 2004 г.

4. Егорова Ю.Н. «Мультимедиа как средство повышения эффективности обучения в общеобразовательной школе»

5. Зoтoв Д. "Цифpoвaя фoтoгpaфия в тeopии и нa пpaктикe", М., 2005

6. Келби С. "Хитрости и ceкpeты paбoты в Photoshop CS" [пер. с англ. И. Б. Тараброва]. - М. : Вильямс, 2004.

7. Компьютерные программы: PinnacleStudio 12. Русская версия, SoundForge, AdobePremiere.

8. Кречман Д., Пушков А. Мультимедиа своими руками/ "БХВ", СанктПетербург, 2012.

9. Кyзнeцoв И., Пoзин В. "Coздaниe фильмa нa кoмпьютepe. Texнoлoгия и Tвopчecтвo"

10. Кузнецов Г. В., Цвик В. Л., Юровский А. Я. Телевизионная журналистика. – М., Высшая школа, МГУ, 2002.

11. Кузнецов Г. В., Цвик В. Л., Юровский А. Я. Жанры радио- и тележурналистики: методические указания.

12. Фихтелиус Э., «Десять заповедей журналистики», пер. со швед. В. Менжун. – Стокгольм : Utbildningsradion, 1999.

### **Список источников информации для учеников.**

- 1. Денисов А. Интернет: самоучитель.- СПб.:Питер, 2000.
- 2. Денисов А. Microsoft Internet Explorer 5 : справочник.- СПб.:Питер, 2000.
- 3. Новейшая энциклопедия персонального компьютера 2003.-М.: ОЛМА-ПРЕСС,2003.-920 с.:ил.
- 4. Программа Intel «Путь к успеху»/ Практическое руководство.2006- 2007г
- 5. Программа Intel «Путь к успеху»/ «Технологии и местное сообщество».2006-2007 г
- 6. Учебник (руководство) по html.
- 7. Шафран Э. Создание web-страниц; Самоучитель.- СПб.:Питер, 2000.
- 8. Электронный мультимедийный учебник по созданию презентации в PowerPoint.

Электронные ресурсы

- [www.klyaksa.net](http://www.klyaksa.net/)
- [www.metod-kopilka.ru](http://www.metod-kopilka.ru/)
- [www.pedsovet.org](http://www.pedsovet.org/)
- [www.uroki.net](http://www.uroki.net/)
- [www.intel.ru](http://www.intel.ru/)